## **INTRODUZIONE E CONSIGLI PER LA CONFIGURAZIONE DELLE PERIFERICHE** DI INPUT SU FALCON BMS

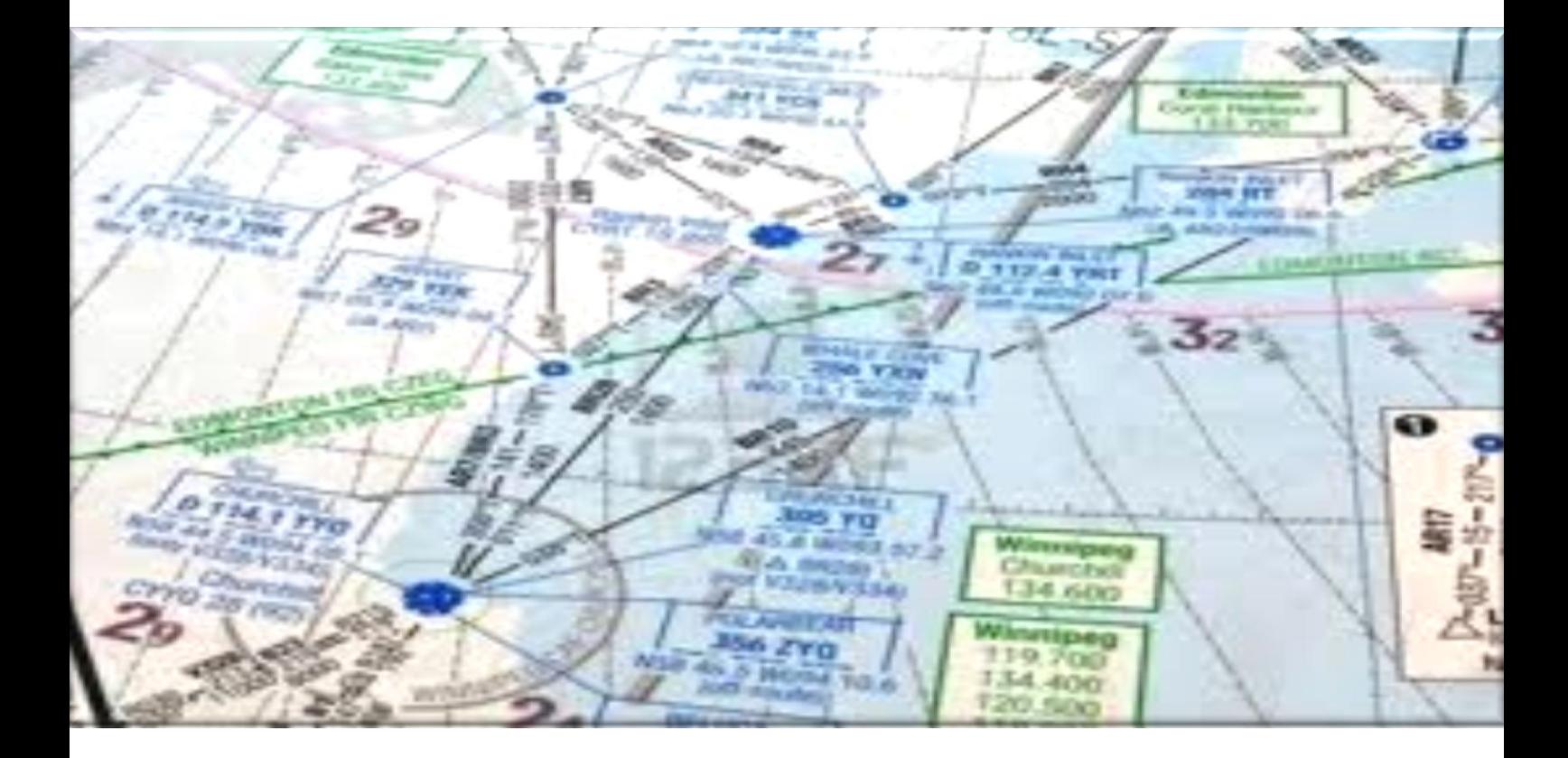

Essendo Falcon BMS un simulatore fedele e curato riveste particolare importanza il modo con cui andiamo a governare l'aereomobile, quindi l'uso di una appropriata periferica di input con sufficienti "assi" e "tasti" per poter guidare comodamente e con precisione. A tal proposito è utile un esempio per far render conto del ruolo vitale che riveste il controller. Pensiamo ad una realtà a noi prossima quotidianamente, la guida di una autovettura; nella sua condotta è indispensabile saper dosare gradualmente i pedali per evitare una guida discontinua, sia saper gestire il volante per poter affrontare una curva. Stessa cosa avviene su un aereo, se compiamo una virata senza precisione o gestiamo male i motori possiamo addirittura perdere il controllo e precipitare.

Nella configurazione del joystick bisogna separare due categorie di controlli, i tasti e gli assi.

I tasti sono, come dice il nome, dei semplici pulsanti che trasmettono solo due tipi di informazioni, "spento" ed "acceso", mentre gli assi trasmettono una pluralità di informazioni intermedie esprimibili ad esempio con percentuali. Possiamo quindi dosare la potenza dei motori e controllare con gradualità alettoni e timoni.

Cominciamo esaminando gli assi specificando quelli indispensabili da quelli facoltativi.

Asse X e Y : indispensabili, vanno assegnati allo stick e sono di vitale importanza. l'asse X gestisce, in soldoni, l'inclinazione dell'aereo verso destra e verso sinistra, mentre Y la direzione del muso verso sopra e sotto. Attenzione per chi non fosse pratico di simulatori di volo, tirando lo stick verso di se il muso andrà verso sopra, mentre spingendolo in avanti esso punterà verso il basso!

**Throttle:** Gestisce la potenza del motore, la "manetta". Indispensabile quanto X e Y. Importante impostare il livello AB ( afterburner) dal setup in modo tale che sia tra il 90 ed il 95 per evitare accidentali entrate in funzione oppure impossibilità di uso. Per impostarlo basta portare l'asse al livello desiderato e premere sul pulsante "set AB".

**Asse Z:** Gestisce il timone di coda, quindi fa muovere il muso verso destra e verso sinistra. Indispensabile in fase di rullaggio e decollo, un po' meno durante le altre fasi del volo. Se si ha un asse disponibile sul joystick si assegna, altrimenti in caso di deficit si può sostituire con due tasti, "rudder right" e "rudder left",ovviamente non sarà comodissimo ma rimane ancora gestibile.

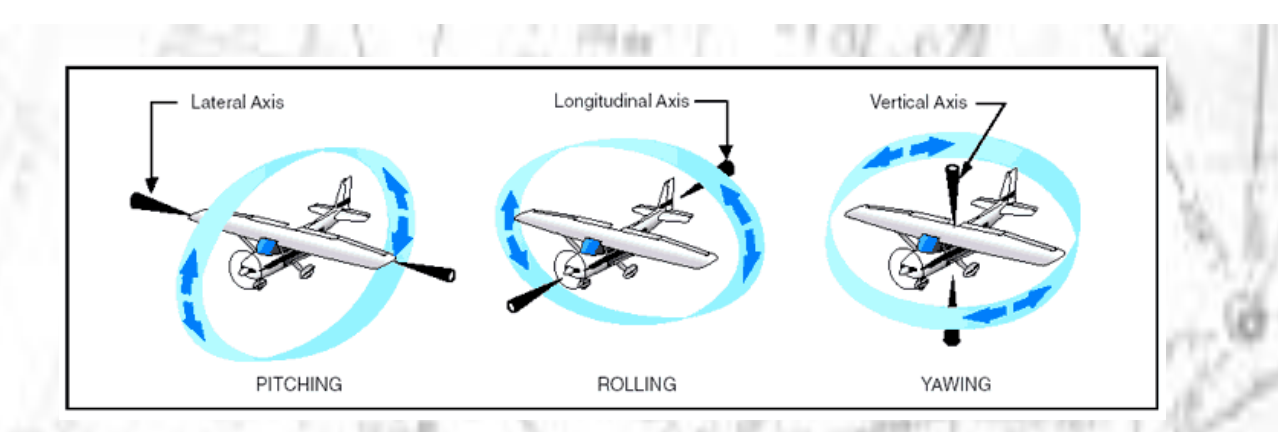

**Antenna Elevation**: Comanda una caratteristica del radar, precisamente dove viene puntato lungo l'asse Y. Utile ma non indispensabile come asse.

**SpeedBrake:** Come asse determina quanto vengono estesi gli aereofreni, il corrispettivo aereo dei freni. In alternativa si può usare un tasto come "toggle airbrake" che determina l'apertura e la chiusura degli stessi. Usato come tasto verranno estesi o ritratti totalmente. Per i tasti in falcon vengono configurati come tasti hotas come nella realtà, quindi troveremo diciture come "Hotas TMS up" o "Hotas DMS down" e similari, questi tasti assumeranno valore differente a seconda della situazione. I tasti più importanti sono:

**Gun trigger:** viene usato per sparare con il cannoncino.

**Weapon Pickle:** si usa per rilasciare l'armamento selezionato, indispensabile per sganciare bombe e missili. Si usa anche per il Jettison.

**Hotas TMS:** sono quattro tasti (up,down,left,right) che gestiscono fondamentalmente l'acquisizione del target. Sono tutti e quattro utili, ma l'up ed il down sono indispensabili ed eseguono rispettivamente l'aggancio e lo sgancio. Se si ha la disponibilità consiglio di configurarli tutti e quattro ma, se non si ha la possibilità, bisogna dare la massima priorità a l'up ed il down.

**Hotas DMS:** Usato per cambiare il soi (sensor of interest) e cosa viene visualizzato dai due MFD. Preferibilmente da configurare tutti e 4 ma priorità al down per il SOI.

Hotas CMS: Gestisce i programmi e lo sgancio delle contromisure. Vitale l'up per lo sgancio, gli altri tre hanno minor priorità.

**Trim:** gestisce il trim dell'aereo, utile in caso di guasti o di carico alare sbilanciato. Opinione personale, si può configurare tranquillamente sulla tastiera in caso non vi sia spazio!

**Cursore:** muove il cursore del SOI, quali ad esempio il radar, il TGP ed il maverick. Indispensabile!

**Pinky Switch:** singolo tasto usato, per esempio, per zoomare il maverick. utile sul joystick ma si può configurare anche su tastiera.

**NWS Air Disc MSL Step:** abilita il ruotino sterzante anteriore o cambia la modalità di sgancio tra ccrp e ccip. Molto comodo durante manovre di sgancio particolari.Comodo ma non vitale.

**Hotas UHF/VHF IFF-out IFF-IN:** abilità la comunicazione tra piloti tramite IVC client(UHF e VHF) e permette l'uso del DataLink (IFF out e in). Utile, ma si può tranquillamente impostare da tastiera.

**Wpn Cage/Uncage:** tasto singolo usato sia per i sidewinder che per i maverick, può esser usato da tastiera.

Questi sono i tasti maggiormente usati, ovviamente ne esistono MOOLTI altri ma bisogna anche considerare che la maggior parte delle funzioni sono attivabili direttamente tramite switch nel cockpit (esempio i tasti delle modabilità A-A e A-G) e non necessitano di un tasto corrispondente nel joystick.

Allego infine il mio personale setup del saitek x52 per mostrarvi come sia e per farvi una idea.

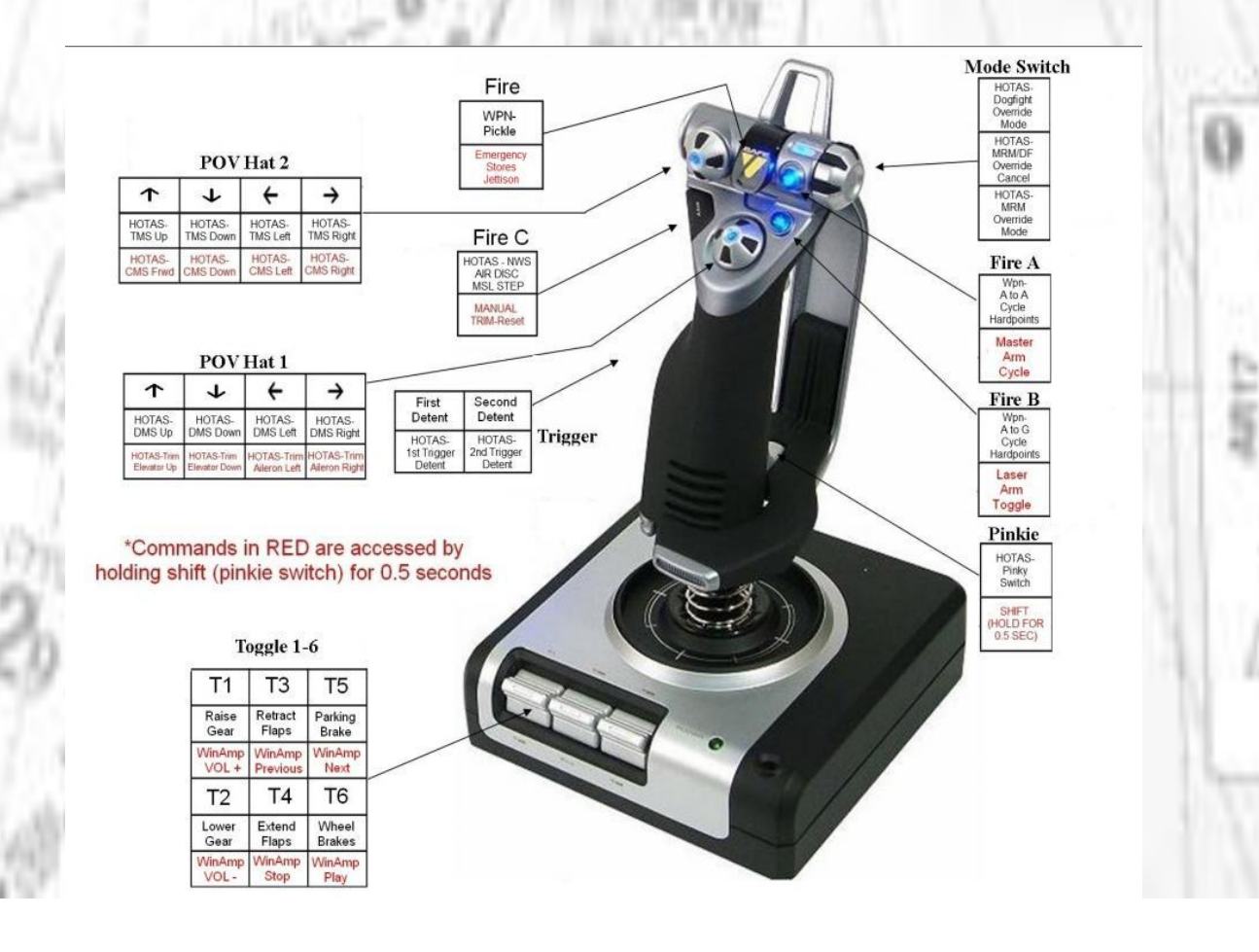

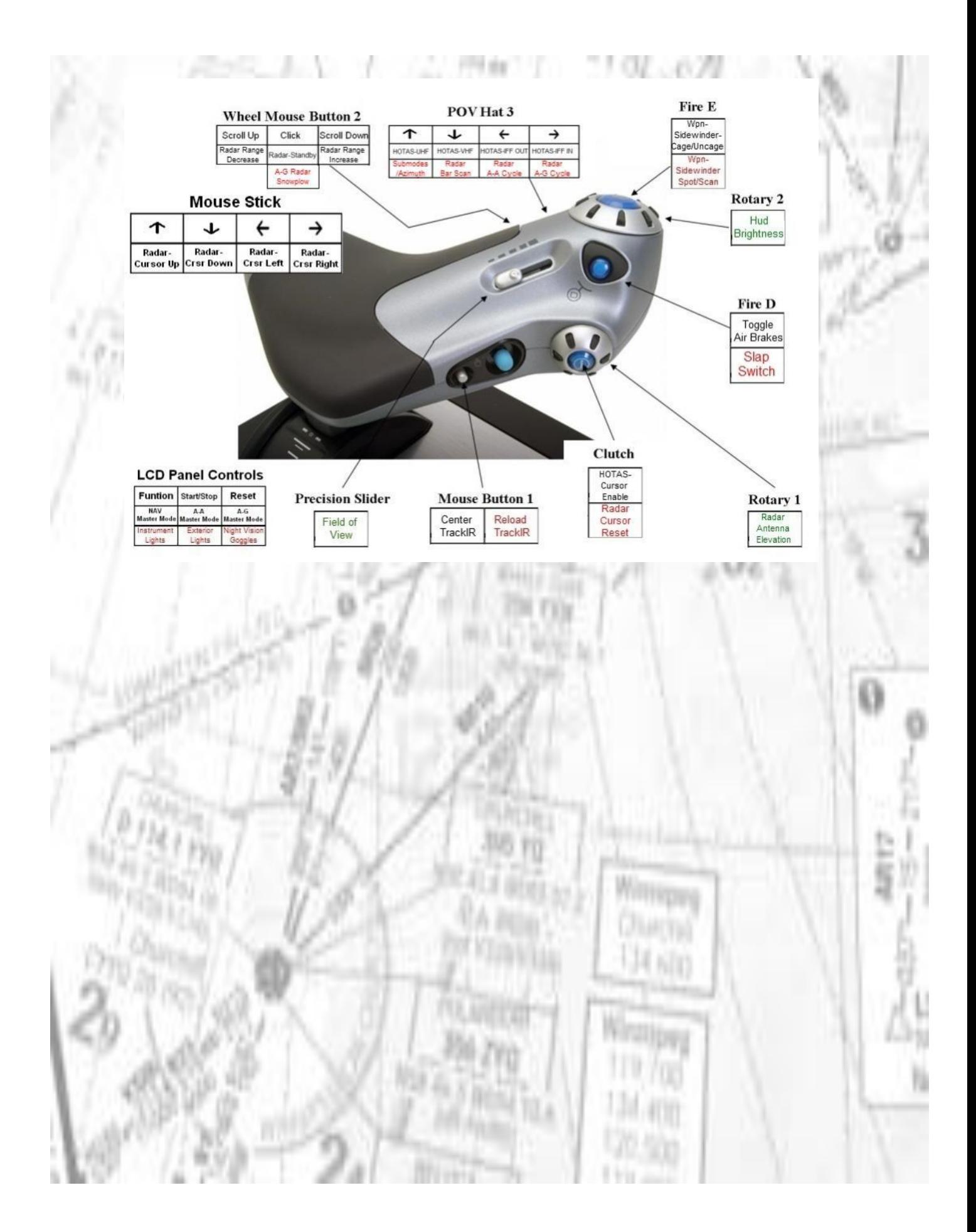